## **پروفایل صاحبان فضاهای آموزشی**

در پلتفرم برترین مدرس، صاحبان فضای آموزشی نیز می توانند میتوانند کلاس ها، سالن ها و ... را در سایت معرفی کرده و کاربرها بتوانند این فضا ها را جاره نمایند.

پروفایل این نوع کاربران شامل موارد زیر می باشد:

پیشخوان : تعداد فضاهای آموزشی ثبت شده توسط کاربر در این قسمت نمایش داده می شود.

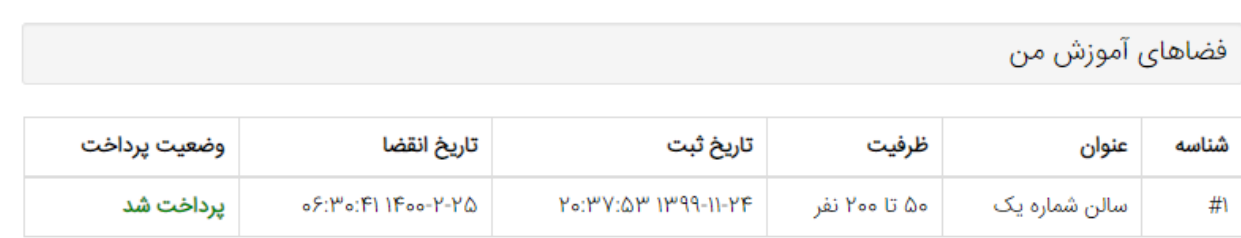

بخش حساب کاربری : در این بخش مدیریت می تواند اطلاعات شخصی خود را قرار دهد.

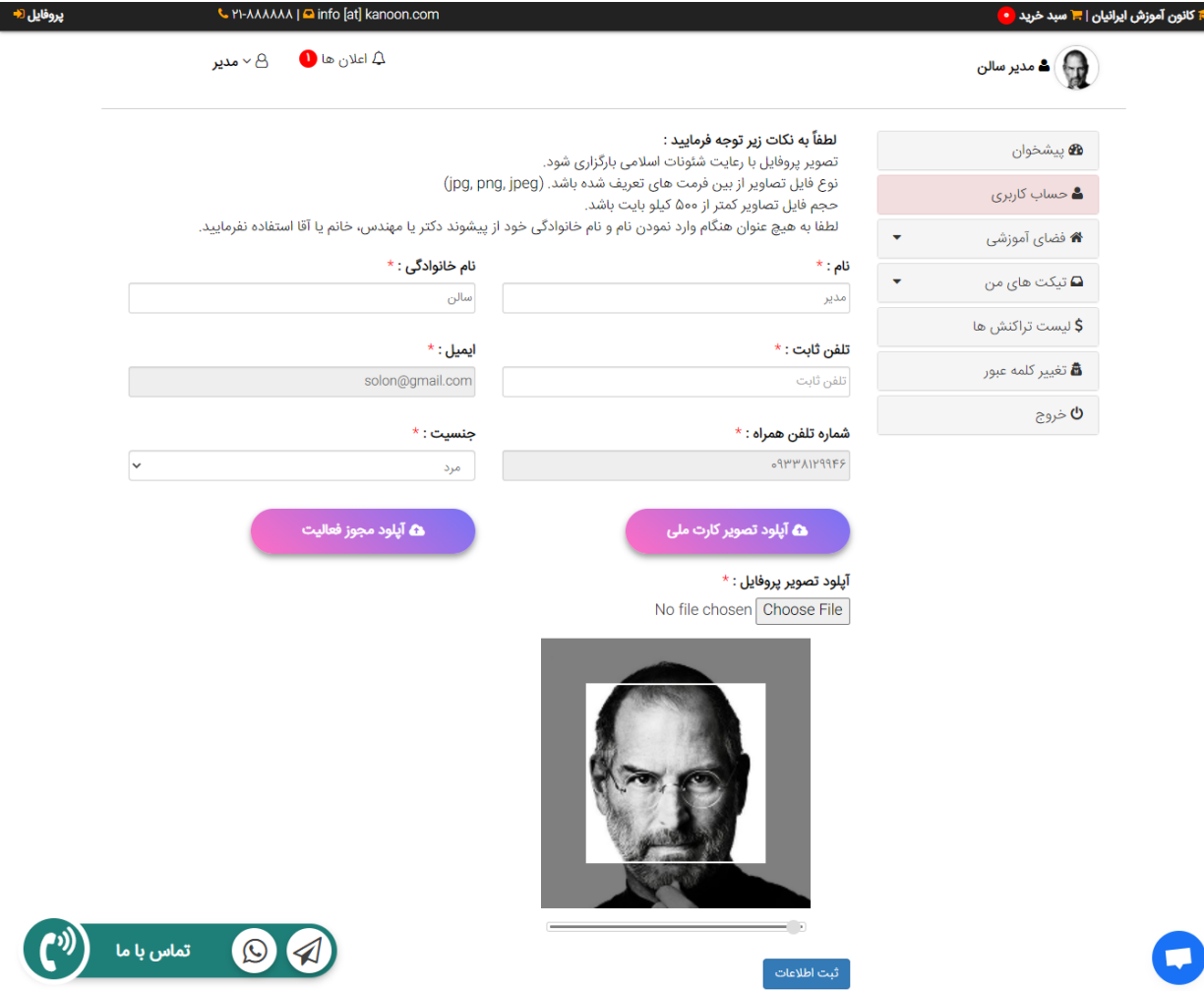

 بخش فضا های آموزشی : در این قسمت مدیریت می تواند فضا ها و کلاس ها و ... خود را در سایت ایجاد کند تا کاربرها بتوانند در صفحه اصلی سایت آنها را مشاهده نمایند.

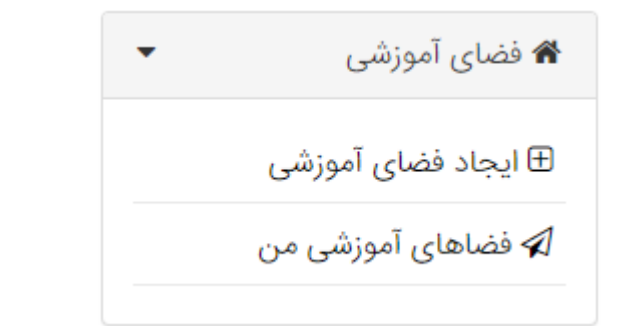

فرم افزودن فضای آموشی

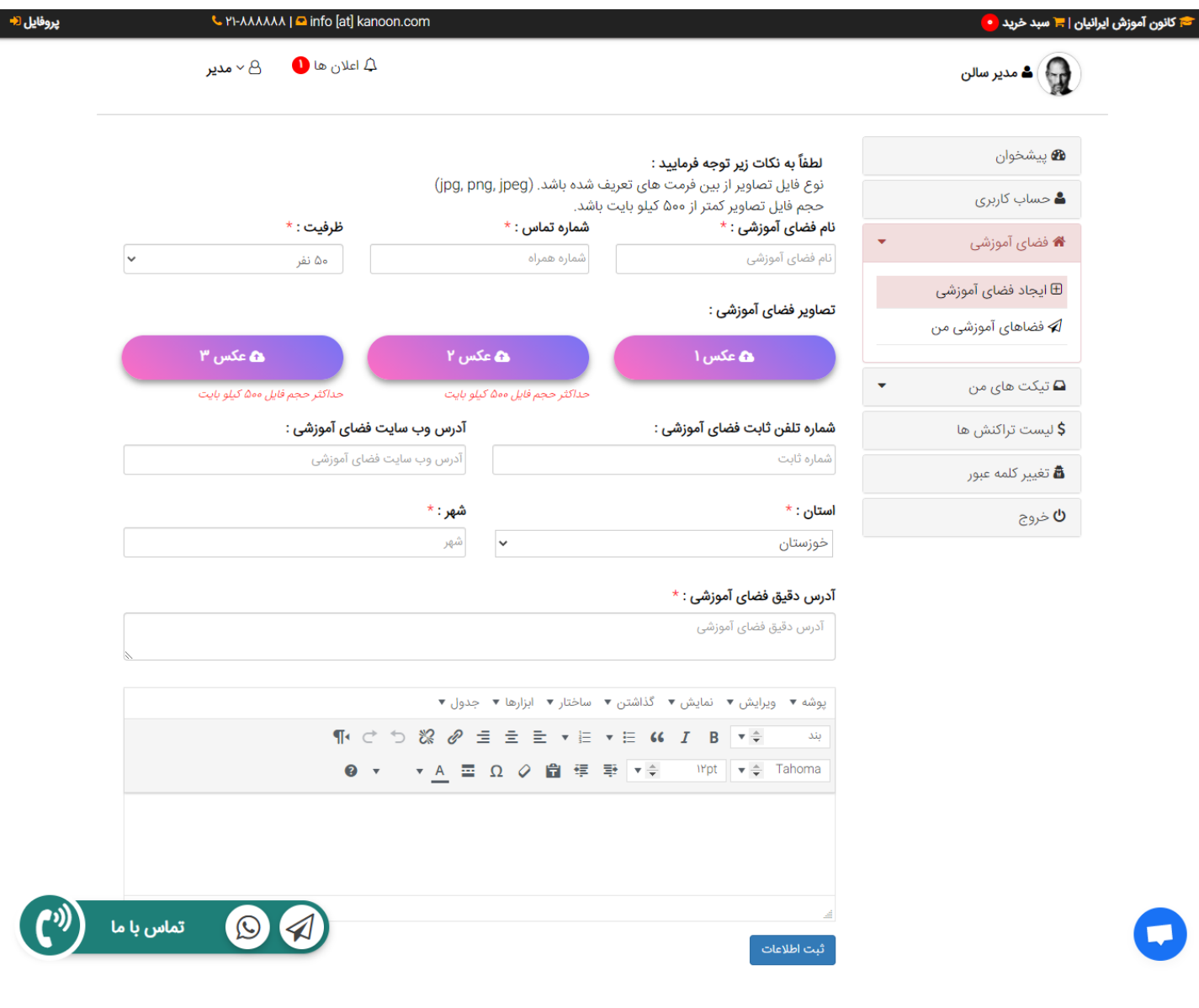

بخش تیکت ها : از این قسمت نیز کاربر می تواند همانند مدرس ها و ... تیکت خود را به مدیریت سایت ثبت کند.

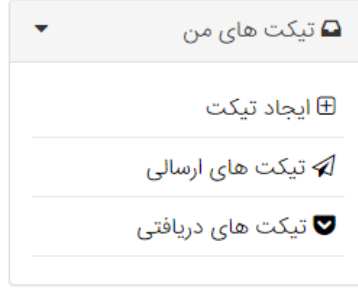

## فرم ثبت تیکت جدید

ثبت تيكت جديد

## $\,{}^{\star}\,$ عنوان:  ${}^{\star}\,$

عنوان

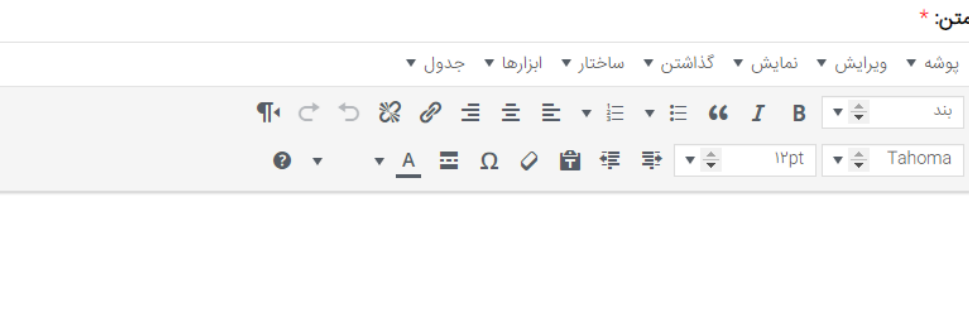

ثبت تیکت

بخش تراکنشها : در این بخش کاربر پرداختی هایی که جهت تبلیغ فضاهای آموزشی خود داشته را مشاهده می کند.

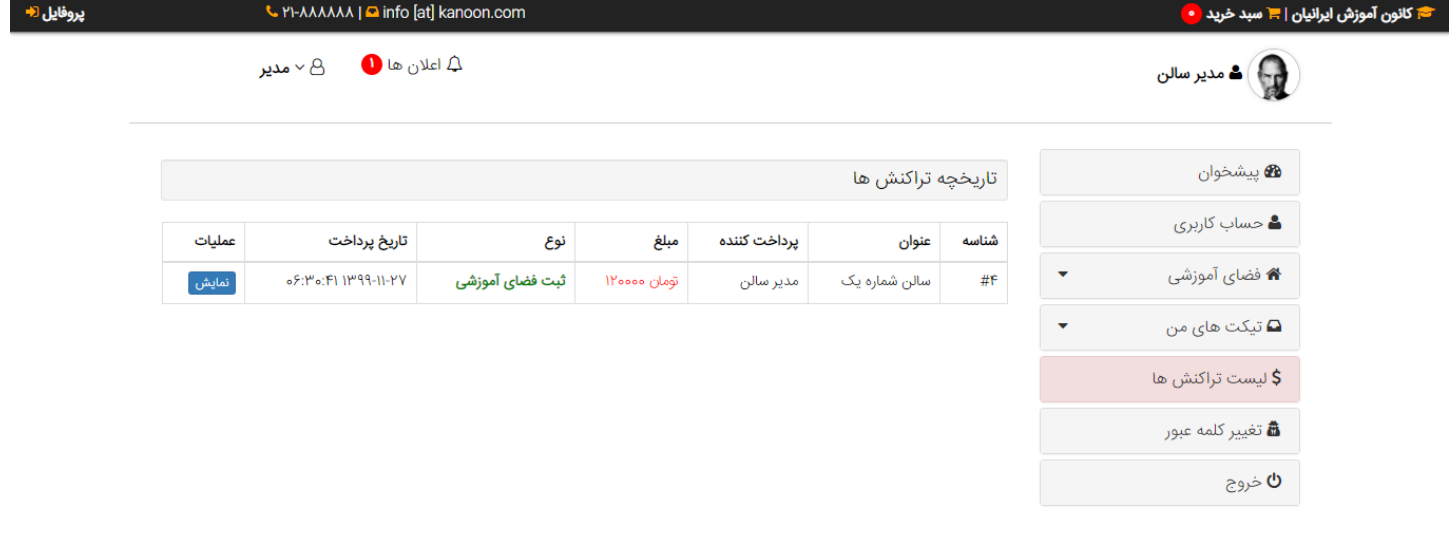

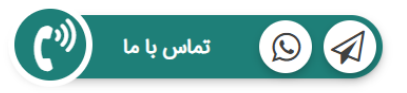